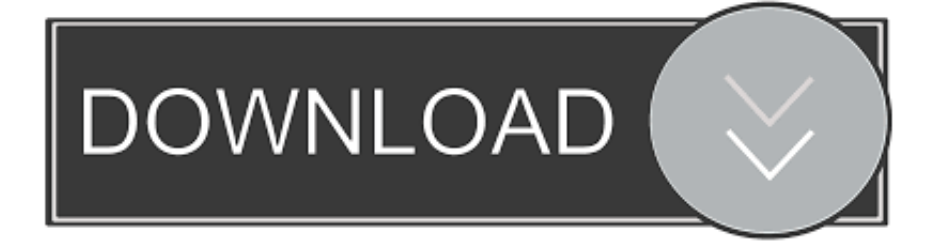

## [Struct Dev C](https://picfs.com/1uhdv1)

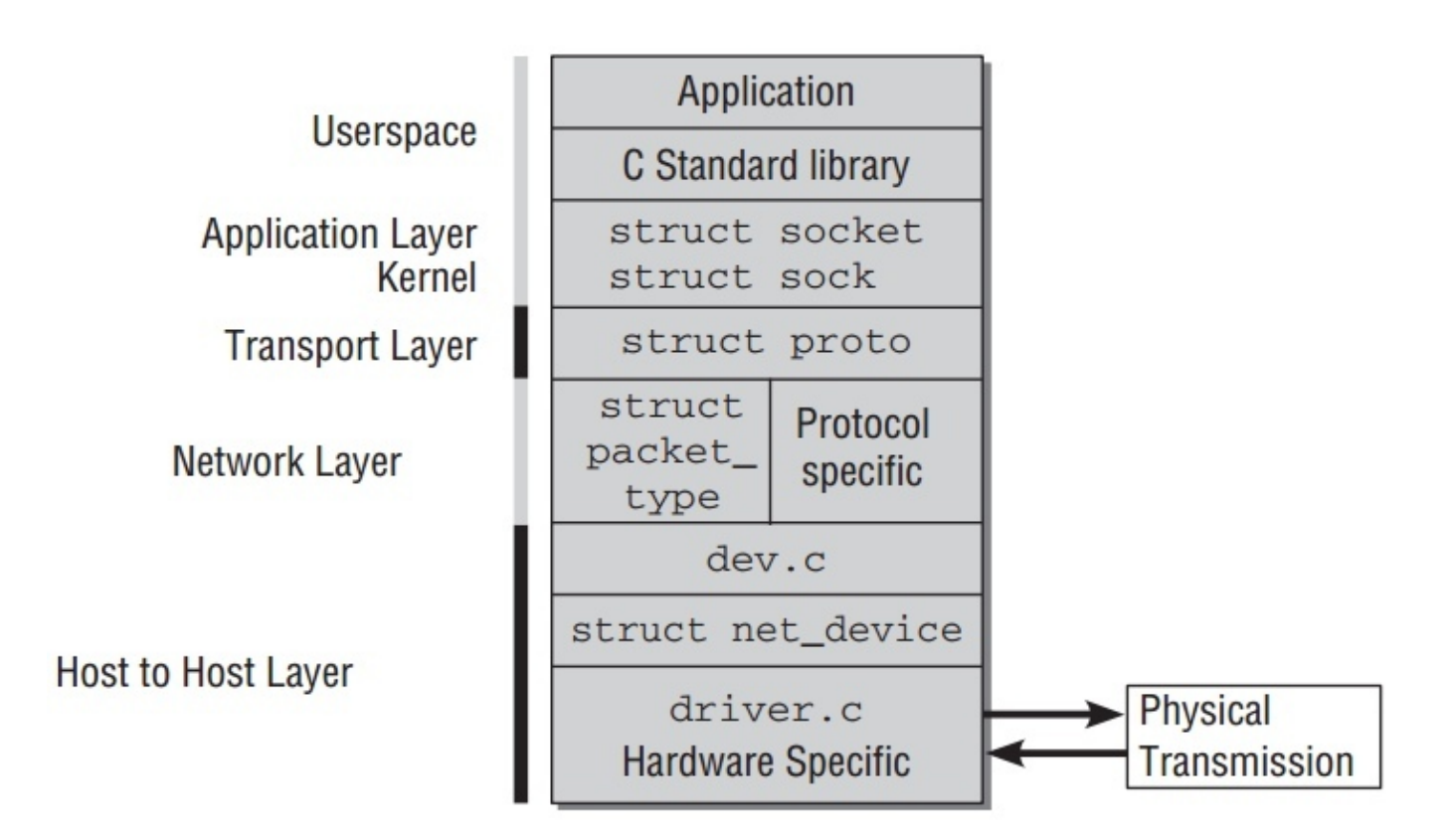

### [Struct Dev C](https://picfs.com/1uhdv1)

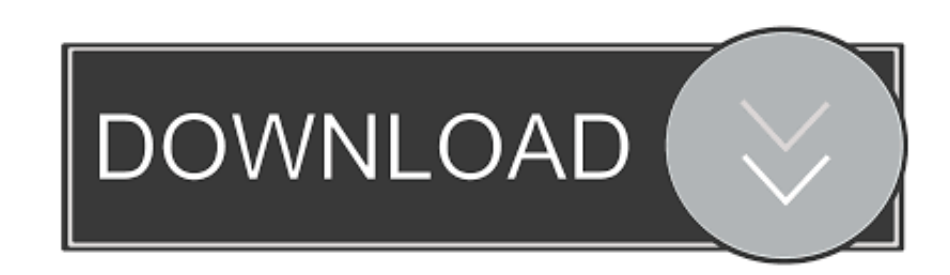

Dev C++ For Windows 10C Records (structs) Record - a linear, direct-access data structure with heterogeneous components.

- 1. struct
- 2. struct meaning
- 3. struct definition

[2]Like its C counterpart, the struct data type in C# (Structure in Visual Basic.. FieldName - the identifier used to refer to the field The identifier only need to be unique within the struct.. ), or other mixed-type records (name, address, telephone, balance, etc ) The C struct directly references a contiguous block of physical memory, usually delimited (sized) by word-length boundaries.. Because the contents of a struct are stored in contiguous memory, the sizeof operator must be used to get the number of bytes needed to store a particular type of struct, just as it can be used for primitives.. Being a block of contiguous memory, each field within a struct is located at a certain fixed offset from the start.

## **struct**

struct, structure, struct c++, struct python, structube, struct matlab, struct java, struct vs class, struct swift, struct cpp, structure of 12 tenses, structure of passive voice, struct meaning, structural unemployment, struct definition [Cisco Packet Tracer](https://kowcambmahpe.amebaownd.com/posts/15732246) [Examples Download](https://kowcambmahpe.amebaownd.com/posts/15732246)

The struct data type can contain other data types so is used for mixed-data-type records such as a hard-drive directory entry (file length, name, extension, physical address, etc. [Free Anti Spyware For Mac](https://cawatzflorex.storeinfo.jp/posts/15732248)

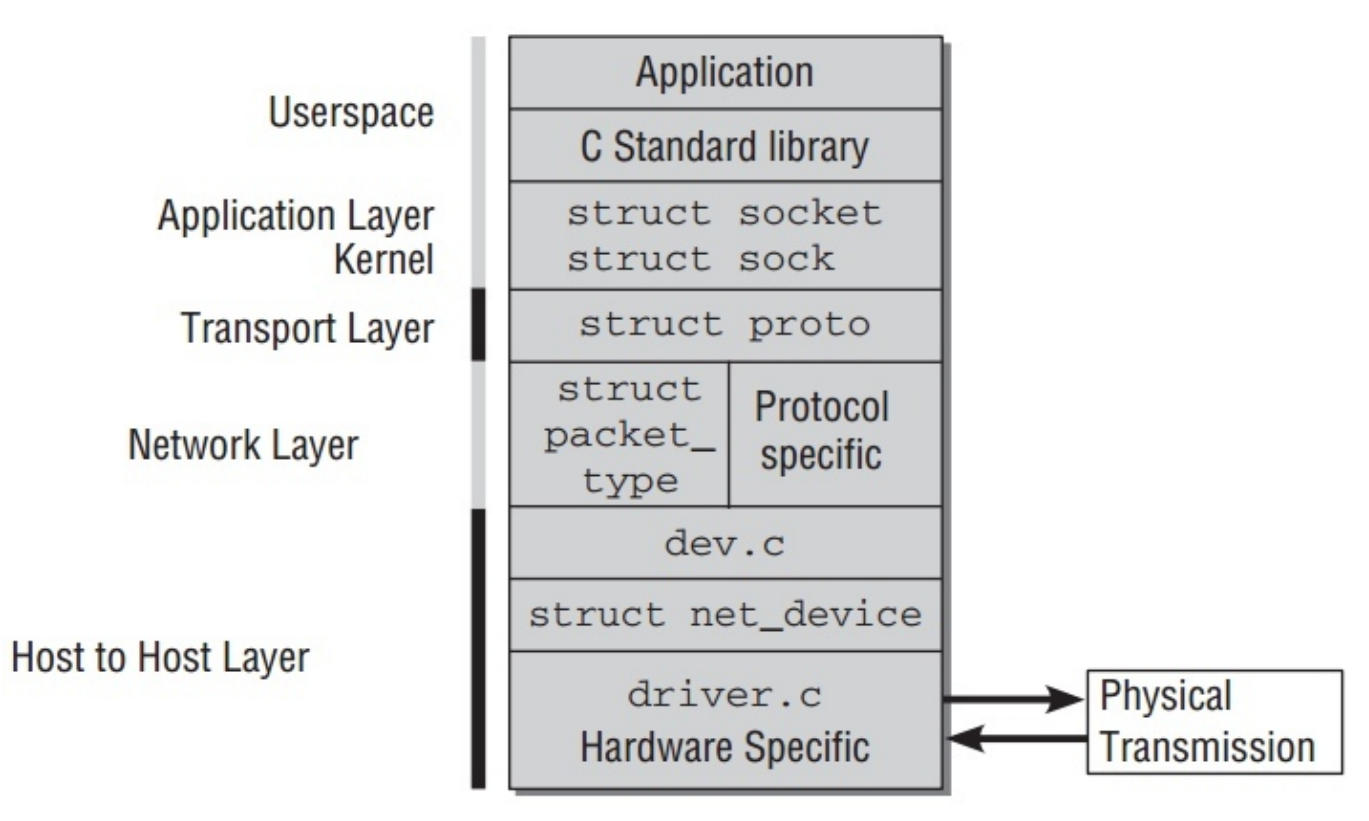

[Logic Pro X 10.4.1 Crack Mac Free](http://ciafecaduc.tistory.com/13)

## **struct meaning**

#### [Uninstall Dll From Gac Using Gacutil Uninstall Mackeeper](https://infallible-pare-d56814.netlify.app/Uninstall-Dll-From-Gac-Using-Gacutil-Uninstall-Mackeeper.pdf)

 [3]This differs from C++, where classes or structs can be statically allocated or dynamically allocated either on the stack (similar to C#) or on the heap, with an explicit pointer.. Passing structure to function in C C Structure and Function Structure variables can be passed to a function and returned in a similar way as normal arguments.. It corresponds to the similarly named feature available in some assemblers for Intel processors.. [1]In the C++ language, a struct is identical to a C++ class but has a different default visibility: class members are private by default, whereas struct members are public by default.. How to create a structure? 'struct' keyword is used to create a structure C Structure and Function Structure variables can be passed to a function and returned in a similar way as normal arguments. [Gls Vereinsmeister Keygen Software](https://polar-sierra-12507.herokuapp.com/Gls-Vereinsmeister-Keygen-Software.pdf)

# **struct definition**

[Cara membaca buku berbayar di google play gratis](https://frosty-easley-9bcc8c.netlify.app/Cara-membaca-buku-berbayar-di-google-play-gratis)

Language implementations that could utilize half-word or byte boundaries (giving denser packing, using less memory) were considered advanced in the mid-1980s.. In other languages[edit]The struct data type in C was derived from the ALGOL 68 struct data type.. Passing structure to function in C A struct in the C programming language (and many derivatives) is a composite data type (or record) declaration that defines a physically grouped list of variables under one name in a block of memory, allowing the different variables to be accessed via a single pointer or by the struct declared name which returns the same address.. NET) is similar to a class The biggest difference between a struct and a class in these languages is that when a struct is passed as an argument to a function, any modifications to the struct in that function will not be reflected in the original variable (unless pass-by-reference is used).. See taxonomy Field or member - component of the record; each field has its own type.. A structure creates a data type that can be used to group items of possibly different types into a single type.. It will not be in conflict with names used A structure is a user defined data type in C/C. 0041d406d9 [Descargar Gratis YouTube Downloader](https://rorocompo.storeinfo.jp/posts/15732247) [Para Mac 2018](https://rorocompo.storeinfo.jp/posts/15732247)

### 0041d406d9

[Vmware Fusion 8.0 \(for Mac Os X Hartnell College](https://boring-goldberg-71df64.netlify.app/Vmware-Fusion-80-for-Mac-Os-X-Hartnell-College)